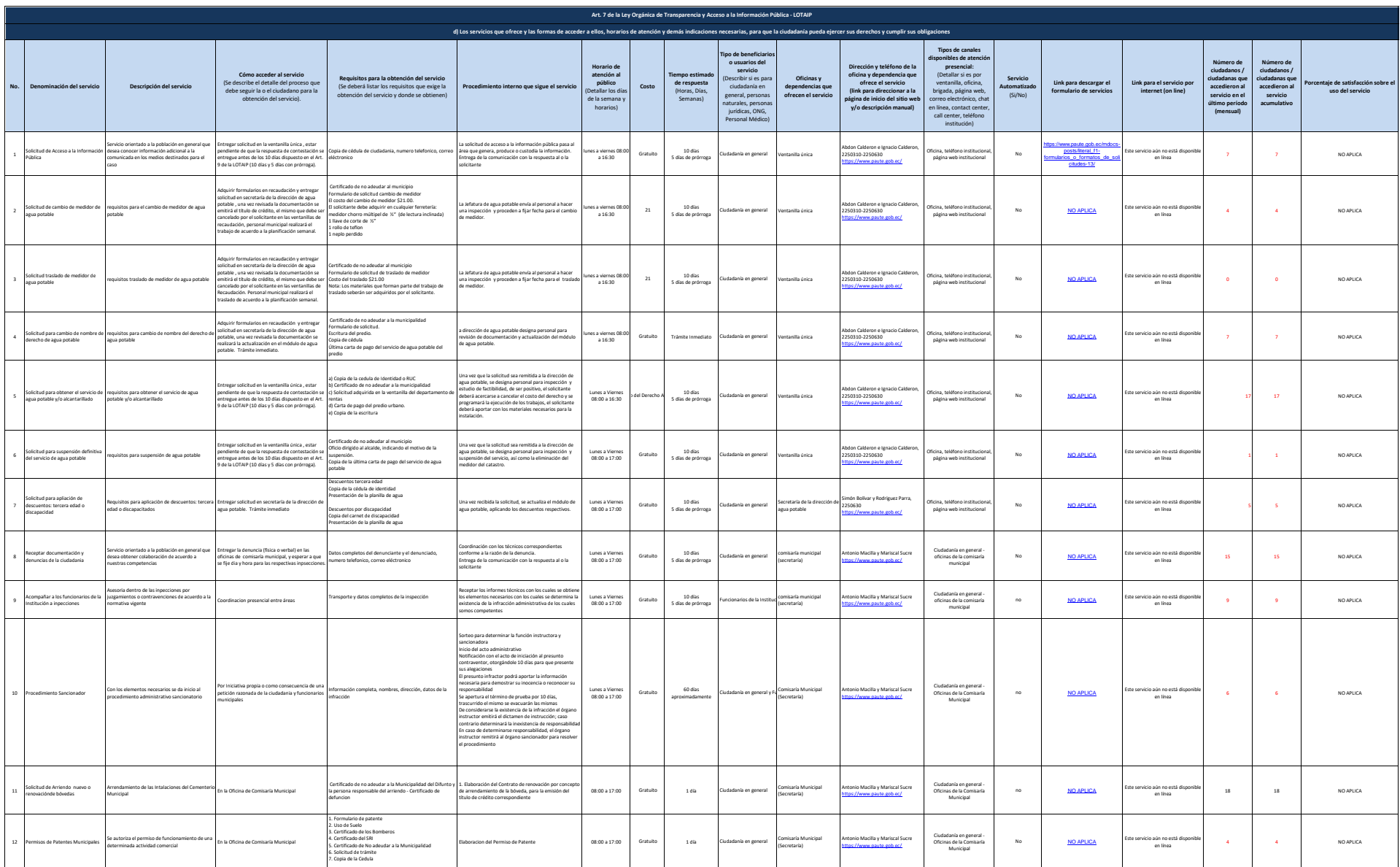

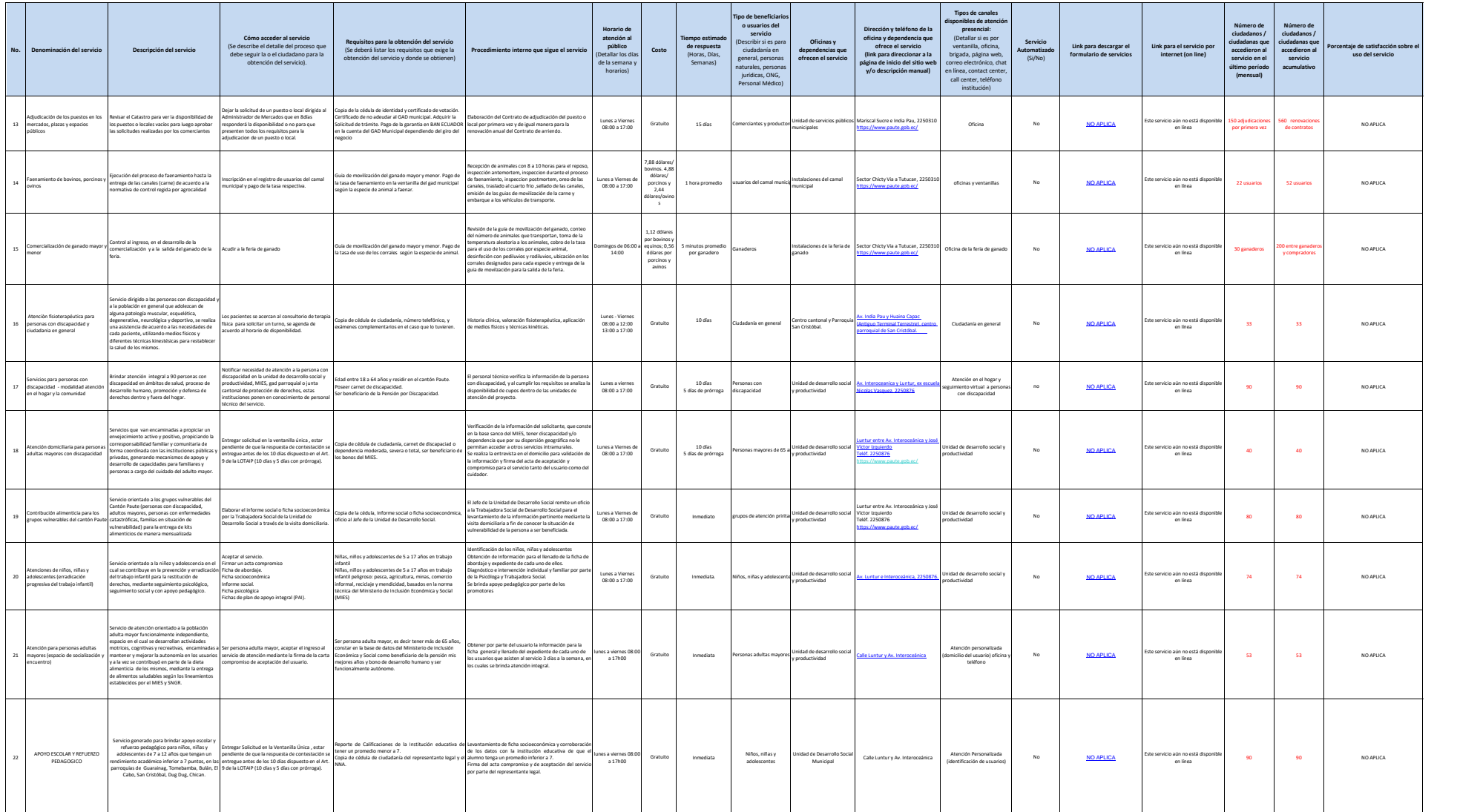

 $\rho_{\rm rate}^{A}$ 

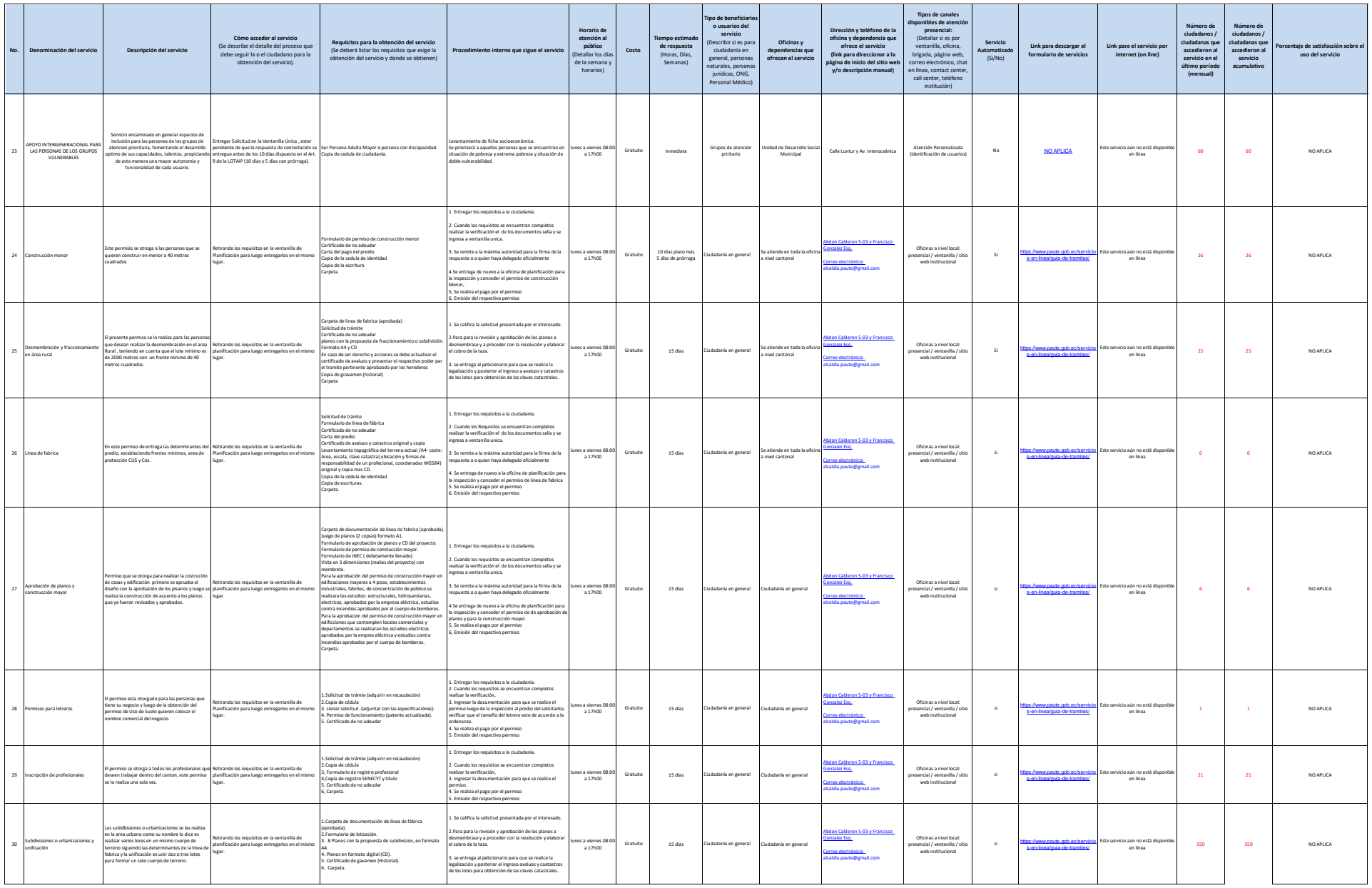

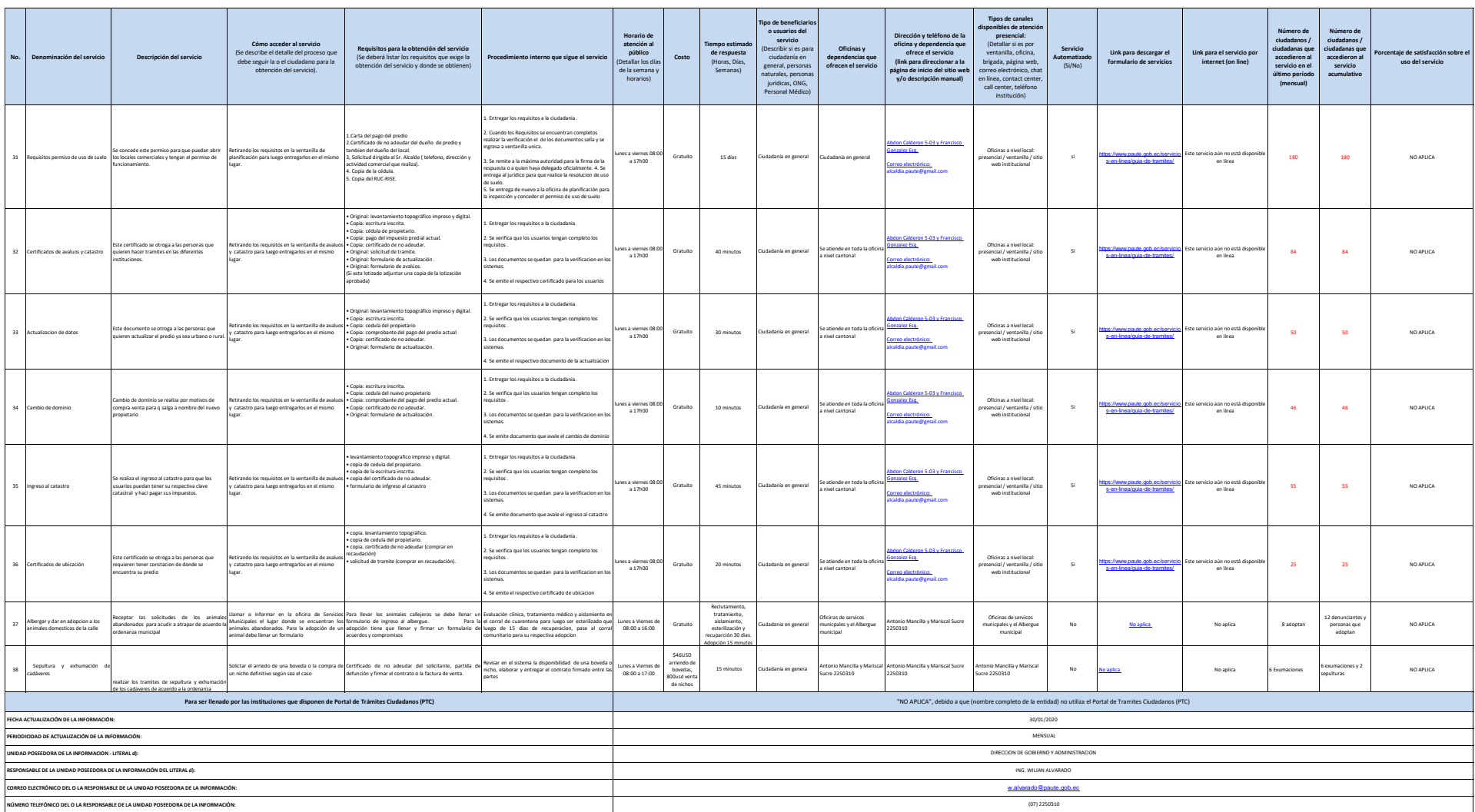